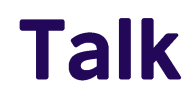

From backstrap to digital loom: Digitising traditional textiles in the **Cordillera, North Luzon Philippines** 

**Analyn Salvador-Amores** Curator, Museo Kordilyera

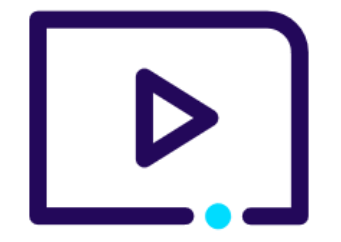

**Press play to watch** 

www.britishcouncil.org